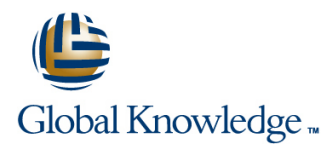

# **Enterprise Wi-Fi Security**

**Cursusduur: 4 Dagen Cursuscode: CWSP**

# Beschrijving:

Using the latest enterprise wireless LAN security and auditing equipment in this hands-on course, learn, in detail, the most up-to-date WLAN intrusion and DoS tools and techniques. You will learn about functionality of the 802.11i amendment to the 802.11 standard, the inner-workings of each EAP type used with wireless LANs today, and every class and type of WLAN security solution available on the market from wireless intrusion prevention systems to wireless network management systems.

# Doelgroep:

Wireless professionals looking to gain cutting-edge wireless security expertise and earn the CWSP credential should attend.

# Doelstelling:

- 
- **U**WLAN security policy, concerns, and auditing practices WLAN management and monitoring
- 
- **WLAN** mobile endpoint security solutions
- WLAN security technology and solutions WEA WPA/WPA2 Personal and Enterprise configurations
	-
- **Layer vulnerabilities and analysis IEEE 802.11 Authentication and Key Management (AKM)**

### Vereiste kennis en vaardigheden: Examens en certificering

For this course knowledge of the CWNA course is required. This CWSP training will prepare you for the Certified Wireless Security Professional (CWSP) Certification.

- CWNP CWSP-206
- **Proctored Exam 90 minutes (60 questions: multiple choice)**
- **Exam Proctor: Pearson VUE**
- Recertification: 3 years

# Cursusinhoud:

Module 1 – Security Fundamentals Module 6 – Encryption Lab 1: WLAN Controller Security

- 
- 
- 
- 
- 

- 
- 
- 
- **Network Attacks**
- 

- 
- 
- **Policy Management** 202.11r FT policy Management **1966**
- 

### Module 4 – Understanding Authentication Intervention Intervention Intervention Intervention Intervention Intervention

- 
- 
- 
- 
- 
- 

# Management **Protocol Analysis** Protocol Analysis protocol analyzer

- **Robust Security Networks (RSN)** spectrum analyzer and the spectrum analyzer spectrum analyzer
- 
- (AKM) Locate and analyze 2.4 GHz and 5 GHz

- 
- 
- 
- 

line line line

- 
- 
- 

- Module 3 Security Policy  $\Box$  Roaming Basics and Terminology
	-
	-
	-
	-
	-
	-

- ■AAA Mireless Intrusion Prevention Systems stations<br>■RRAC (WIPS) (WIPS)
	-
- **802.1X** WIPS Policy
	-
	- **L** Location Services tool
	-
	-
	-

- **Execurity Basics** Encryption Fundamentals **Executive Secure access to the WLAN controller** ■ CWNA Security Review <br>■ Encryption Algorithms Warehousing secure management protocols
- **Industry Organizations Configure Multiple WEP** Configure multiple WLAN profiles, each **The Terminology** TERN TRIP **THE SET WE SET ASSESS** With its own authentication and cipher ■ Wireless Vulnerabilities Nulle and Suites including WPA/WPA2 Personal and Nulle and Suites including WPA/WPA2 Personal and **Enterprise**
- Module 2 Wireless Security Challenges Module 7 Security Design Scenarios Configure the WLAN controller for RADIUS connectivity and authentication
- Network Discovery Virtual Private Networks (VPN) Client station connectivity to the controller, **Physical Pseudo-Security Remote Networking including DHCP and browsing including DHCP and browsing**
- Legacy Security Mechanisms  $\Box$  Guest Access Networks  $\Box$  Integrated roque device discovery

Recommended Practices Module 8 – Secure Roaming Lab 2: Wireless Intrusion Prevention Systems (WIPS)

- **Preauthentication** WIPS installation, licensing, add/configure **Defining Security Policies PMK Caching sensors, and secure console connectivity Sensors**, and secure console connectivity
- **Policy Enforcement Opportunistic Key Caching (OKC)** Configuration according to organizational **Configuration**
- **Policy Types** Proprietary Roaming Proprietary Roaming Properly classify authorized, unauthorized, ■ Voice-Enterprise and external/interfering access points
	-
- Module 9 Network Monitoring  $\parallel$  Identify specific attacks against the **Passphrase Authentication** line authorized WLAN infrastructure or client

**RADIUS Example 3: Using Lab 3: Using Laptop Analyzers Lab 3: Using Laptop Analyzers** 

- **EAP** EAP **Install and configure a WLAN discovery Install and configure a WLAN discovery**
- Module 5 Authentication and Key **Install**, Install, license, and configure a laptop
	- **Exectrum Analysis Install, license, and configure a laptop**
- **RSN Information Element** Labs Locate and analyze 2.4 GHz and 5 GHz **RSN Authentication and Key Management and WEANS** with a WLAN discovery tool
	- WLANs with a WLAN protocol analyzer
	- Capture and analyze a WPA2 Personal authentication in a WLAN protocol analyzer
	- Capture and analyze a WPA2 Enterprise authentication in a WLAN protocol analyzer
	- Capture and analyze Hotspot authentication and data traffic in a WLAN protocol analyzer
	- Capture and analyze beacons, probe requests, probe responses, and association requests with a WLAN protocol analyzer
	- View a normal RF environment, a busy RF environment, and an RF attack on the WLAN in a spectrum analyzer

Lab 4: Fast Secure Roaming

- Configure a WLAN infrastructure with two controllers and two APs per controller
- Configure APs for specific power and channel settings

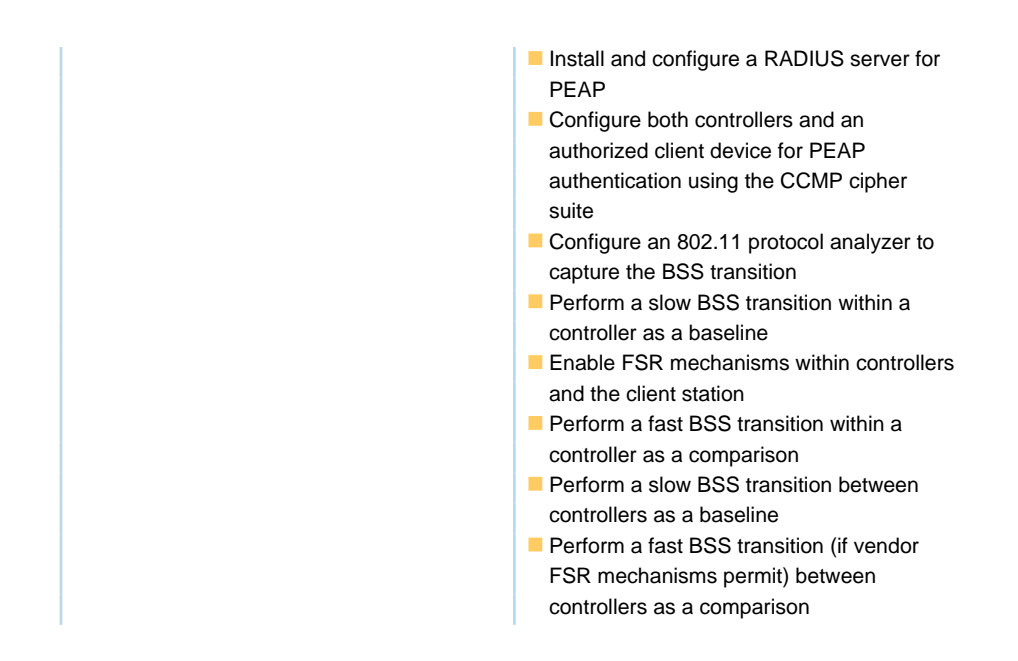

# Extra informatie:

The CWSP certification is a professional level wireless LAN certification for the CWNP Program. To earn a CWSP certification, you must hold a current and valid CWNA credential. You must take the CWSP exam at a Pearson Vue Testing Center and pass with a 70% or higher. Instructors must pass with a 80% or higher.

However you choose to prepare for the CWSP exam, you should start with the exam objectives, which cover the full list of skills tested on the exam. The CWSP certification is valid for three (3) years. To recertify, you must have a current CWNA credential and pass the current CWSP exam. By passing the CWSP exam, your CWNA certificate will be renewed for another three years.

Global Knowledge is a CWNP Authorized Learning Center.

### Nadere informatie:

Neem voor nadere informatie of boekingen contact op met onze Customer Service Desk 030 - 60 89 444

info@globalknowledge.nl

[www.globalknowledge.com/nl-nl/](http://www.globalknowledge.com/nl-nl/)

Iepenhoeve 5, 3438 MR Nieuwegein